# Package 'multid'

May 17, 2023

<span id="page-0-0"></span>Title Multivariate Difference Between Two Groups

Version 0.8.0

**Description** Estimation of multivariate differences between two groups (e.g., multivariate sex differences) with regularized regression methods and predictive approach. See Lönnqvist & Ilmarinen (2021) [<doi:10.1007/s11109-021-09681-2>](https://doi.org/10.1007/s11109-021-09681-2) and Ilmarinen et al. (2022) [<doi:10.1177/08902070221088155>](https://doi.org/10.1177/08902070221088155).

Includes tools that help in understanding difference score reliability, predictions of difference score variables, conditional intra-class correlations, and heterogeneity of variance estimates. Package development was supported by the Academy of Finland research grant 338891.

License GPL-3

Encoding UTF-8

# BugReports <https://github.com/vjilmari/multid/issues>

RoxygenNote 7.2.3

**Imports** dplyr ( $>= 1.0.7$ ), glmnet ( $>= 4.1.2$ ), stats ( $>= 4.0.2$ ), pROC  $(>= 1.18.0)$ , lavaan  $(>= 0.6.9)$ , emmeans  $(>= 1.6.3)$ , lme4  $(>= 1.6.3)$ 1.1.27.1), quantreg  $(>= 5.88)$ 

**Suggests** knitr ( $>= 1.39$ ), rmarkdown ( $>= 2.14$ ), overlapping ( $>= 1.7$ ),  $rio (= 0.5.29)$ 

VignetteBuilder knitr

NeedsCompilation no

Author Ville-Juhani Ilmarinen [aut, cre] (<<https://orcid.org/0000-0001-9493-379X>>)

Maintainer Ville-Juhani Ilmarinen <vj.ilmarinen@gmail.com>

Repository CRAN

Date/Publication 2023-05-17 21:40:06 UTC

# R topics documented:

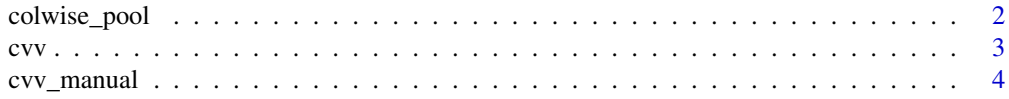

# <span id="page-1-0"></span>2 colwise\_pool

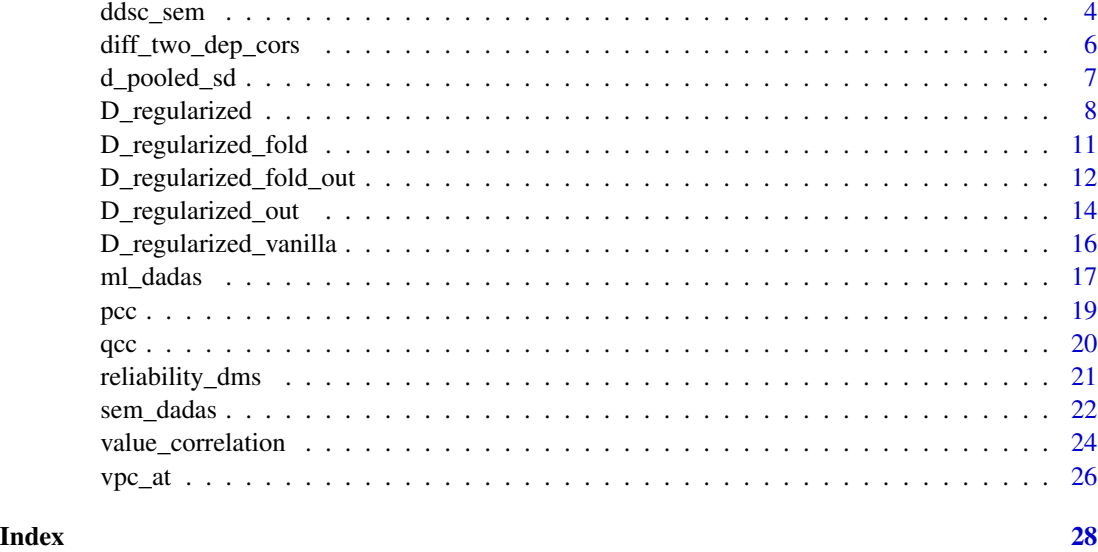

colwise\_pool *Column-wise pooling of standard deviations*

# Description

Column-wise pooling of standard deviations

# Usage

```
colwise_pool(data, n1, n2, m1, m2, sd1, sd2)
```
# Arguments

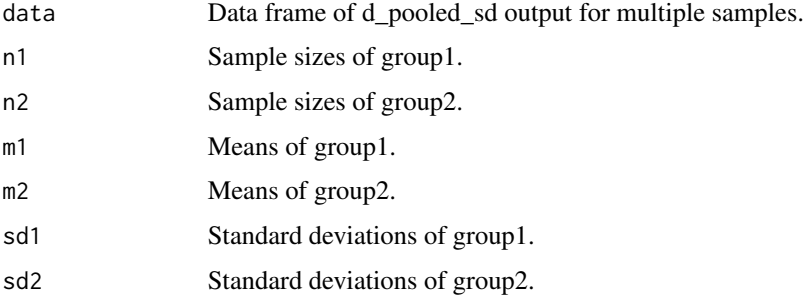

# Value

pooled SDs for groups and across groups

# Description

Calculates three different indices for variation between two or more variance estimates.  $VR = Vari$ ance ratio between the largest and the smallest variance. CVV = Coefficient of variance variation (Box, 1954). SVH = Standardized variance heterogeneity (Ruscio & Roche, 2012).

#### Usage

cvv(data)

# Arguments

data Data frame of two or more columns or list of two or more variables.

#### Value

A vector including VR, CVV, and SVH.

#### References

Box, G. E. P. (1954). Some Theorems on Quadratic Forms Applied in the Study of Analysis of Variance Problems, I. Effect of Inequality of Variance in the One-Way Classification. The Annals of Mathematical Statistics, 25(2), 290–302.

Ruscio, J., & Roche, B. (2012). Variance Heterogeneity in Published Psychological Research: A Review and a New Index. Methodology, 8(1), 1–11. https://doi.org/10.1027/1614-2241/a000034

# Examples

```
d <- list(
 X1 = rnorm(10, sd = 10),X2 = rnorm(100, sd = 7.34),X3 = rnorm(1000, sd = 6.02),
 X4 = rnorm(100, sd = 5.17),
 X5 = rnorm(10, sd = 4.56)\mathcal{L}cvv(d)
```
<span id="page-2-0"></span> $\mathbf{c}$ vv  $\mathbf{c}$ 

<span id="page-3-0"></span>cvv\_manual *Coefficient of variance variation from manual input sample sizes and variance estimates*

# Description

Calculates three different indices for variation between two or more variance estimates.  $VR = Vari$ ance ratio between the largest and the smallest variance. CVV = Coefficient of variance variation (Box, 1954). SVH = Standardized variance heterogeneity (Ruscio & Roche, 2012).

#### Usage

cvv\_manual(sample\_sizes, variances)

#### Arguments

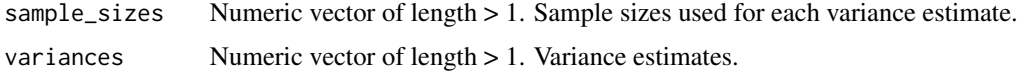

#### Value

A vector including VR, CVV, and SVH.

# References

Box, G. E. P. (1954). Some Theorems on Quadratic Forms Applied in the Study of Analysis of Variance Problems, I. Effect of Inequality of Variance in the One-Way Classification. The Annals of Mathematical Statistics, 25(2), 290–302.

Ruscio, J., & Roche, B. (2012). Variance Heterogeneity in Published Psychological Research: A Review and a New Index. Methodology, 8(1), 1–11. https://doi.org/10.1027/1614-2241/a000034

#### Examples

```
cvv_manual(sample_sizes=c(10,100,1000,75,3),
variances=c(1.5,2,2.5,3,3.5))
```
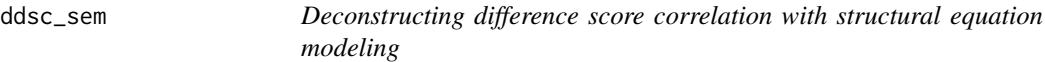

#### Description

Deconstructing difference score correlation with structural equation modeling

ddsc\_sem 5

# Usage

```
ddsc_sem(
 data,
 x,
 y1,
 y2,
 center_yvars = FALSE,
 covariates = NULL,
 estimator = "ML",
 level = 0.95,sampling.weights = NULL,
 q_sesoi = \emptyset,
 min_cross_over_point_location = 0
\mathcal{L}
```
# Arguments

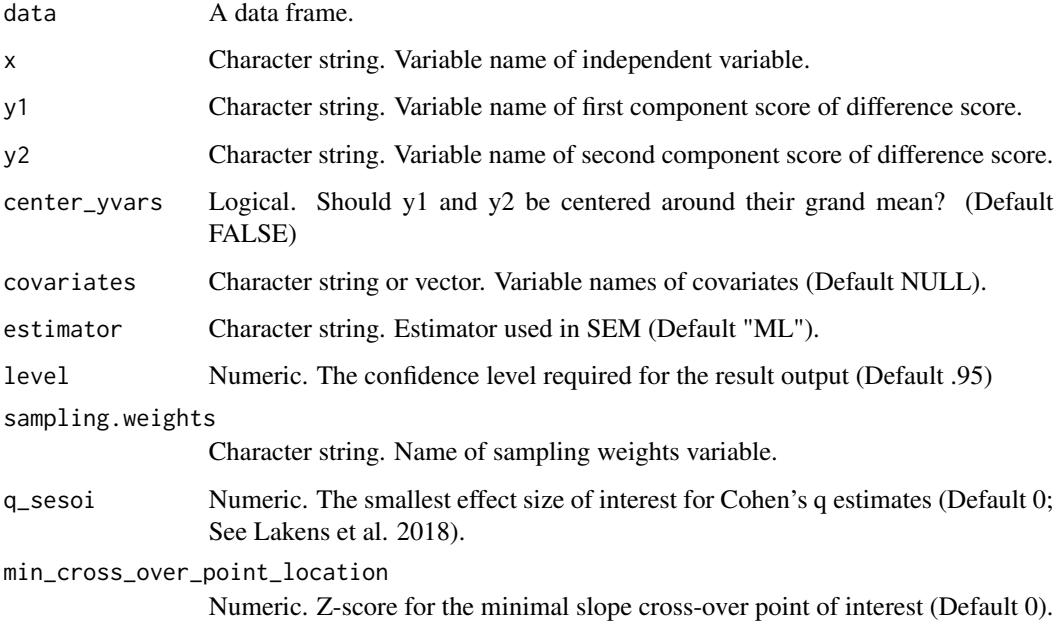

# Value

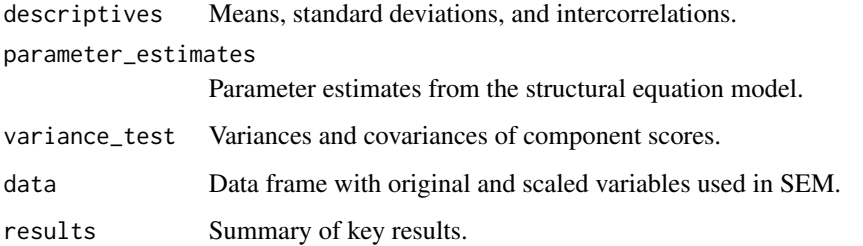

#### References

Edwards, J. R. (1995). Alternatives to Difference Scores as Dependent Variables in the Study of Congruence in Organizational Research. Organizational Behavior and Human Decision Processes, 64(3), 307–324.

Lakens, D., Scheel, A. M., & Isager, P. M. (2018). Equivalence Testing for Psychological Research: A Tutorial. Advances in Methods and Practices in Psychological Science, 1(2), 259–269. https://doi.org/10.1177/2515245918770963

#### Examples

```
## Not run:
set.seed(342356)
d <- data.frame(
 y1 = rnorm(50),
 y2 = rnorm(50),
 x = rnorm(50)\lambdaddsc_sem(
 data = d, y1 = "y1", y2 = "y2",x = "x",q_sesoi = 0.20,
 min_cross_over_point_location = 1
)$results
```
## End(Not run)

diff\_two\_dep\_cors *Difference between two dependent Pearson's correlations (with common index)*

# Description

Calculates Cohen's q effect size statistic for difference between two correlations, r\_yx1 and r\_yx2. Tests if Cohen's q is different from zero while accounting for dependency between the two correlations.

#### Usage

```
diff_two_dep_cors(data, y, x1, x2, level = 0.95, missing = "default")
```
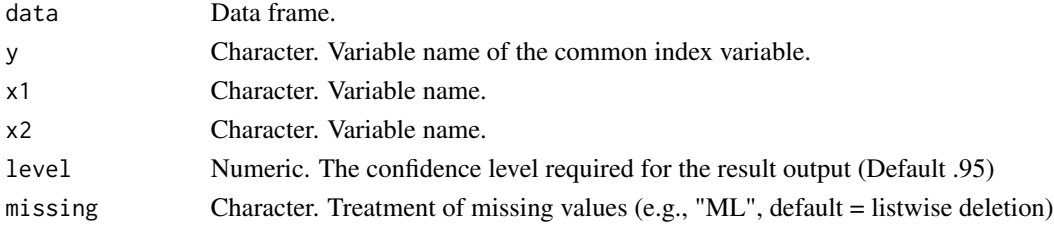

<span id="page-5-0"></span>

# <span id="page-6-0"></span>d\_pooled\_sd 7

# Value

Parameter estimates from the fitted structural path model.

# Examples

```
set.seed(3864)
d<-data.frame(y=rnorm(100),x=rnorm(100))
d$x1<-d$x+rnorm(100)
d$x2<-d$x+rnorm(100)
diff_two_dep_cors(data=d,y="y",x1="x1",x2="x2")
```
d\_pooled\_sd *Standardized mean difference with pooled standard deviation*

# Description

Standardized mean difference with pooled standard deviation

# Usage

```
d_pooled_sd(
  data,
  var,
  group.var,
  group.values,
  rename.output = TRUE,
  infer = FALSE
)
```
# Arguments

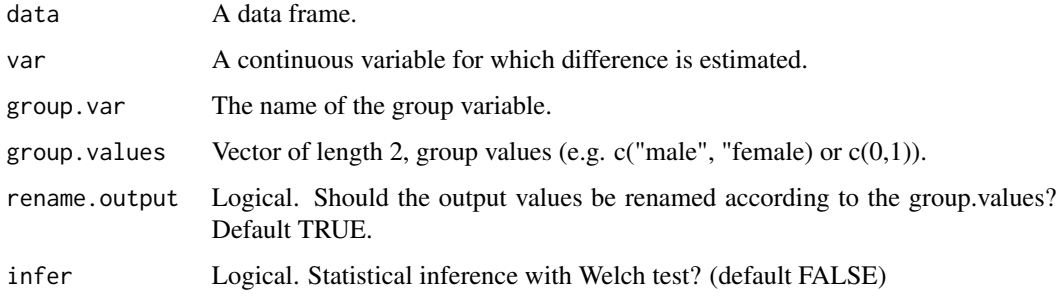

# Value

Descriptive statistics and mean differences

# Examples

```
d_pooled_sd(iris[iris$Species == "setosa" | iris$Species == "versicolor", ],
  var = "Petal.Length", group.var = "Species",
  group.values = c("setosa", "versicolor"), infer = TRUE
\mathcal{L}
```
D\_regularized *Multivariate group difference estimation with regularized binomial regression*

# Description

Multivariate group difference estimation with regularized binomial regression

# Usage

```
D_regularized(
  data,
 mv.vars,
  group.var,
  group.values,
  alpha = 0.5,
 nfolds = 10,
  s = "lambda.mba.min",type.measure = "deviance",
  rename.output = TRUE,
  out = FALSE,size = NULL,
  fold = FALSE,
  fold.var = NULL,
 pcc = FALSE,auc = FALSE,pred.prob = FALSE,
 prob.cutoffs = seq(0, 1, 0.2),
  append.data = FALSE
)
```
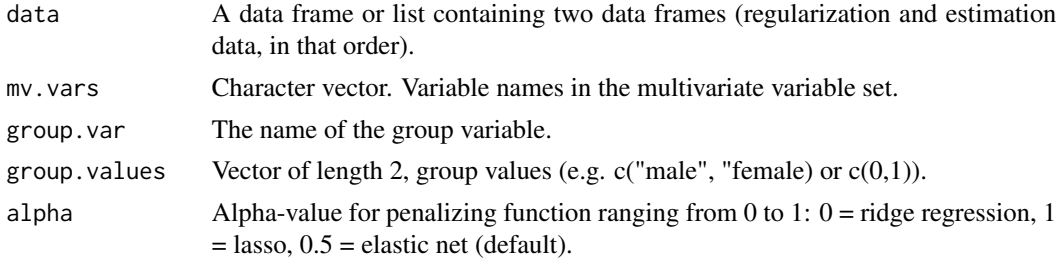

<span id="page-7-0"></span>

<span id="page-8-0"></span>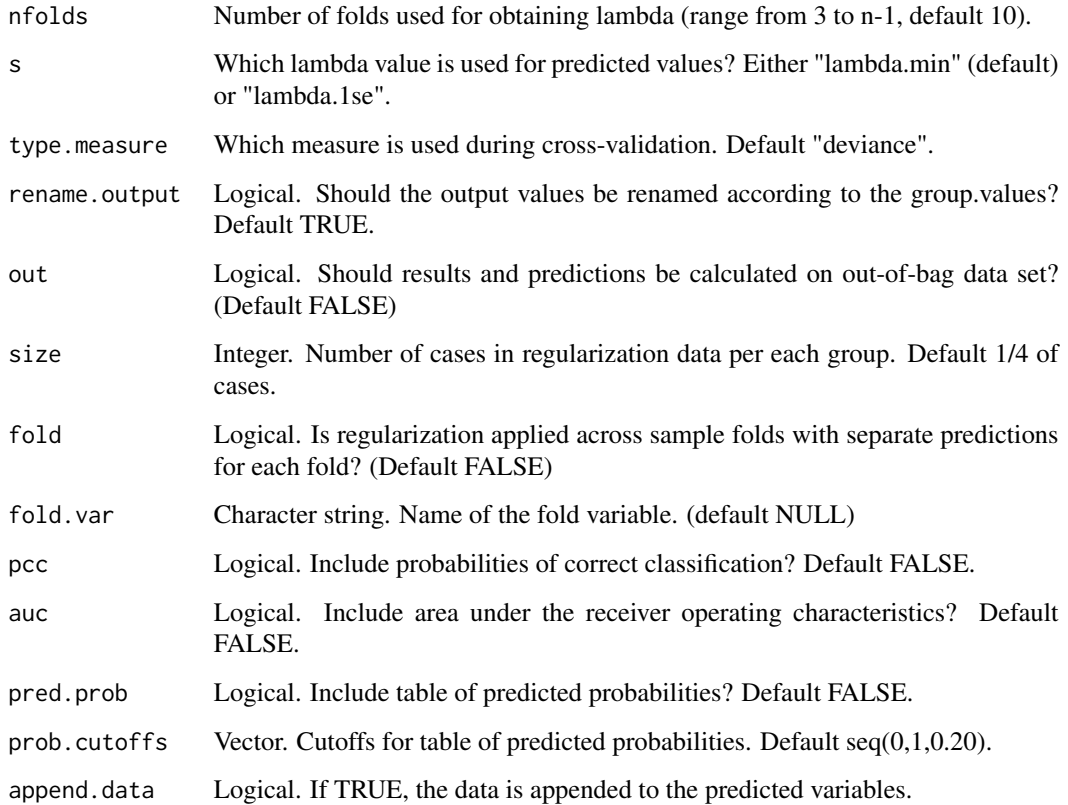

# Value

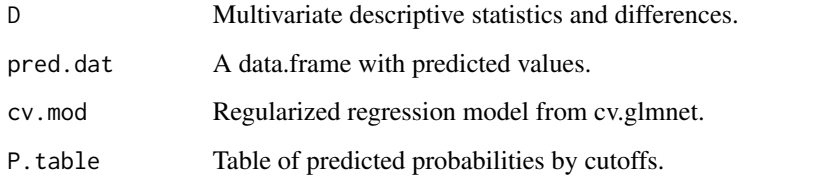

# References

Lönnqvist, J. E., & Ilmarinen, V. J. (2021). Using a continuous measure of genderedness to assess sex differences in the attitudes of the political elite. Political Behavior, 43, 1779–1800. https://doi.org/10.1007/s11109-021-09681-2

Ilmarinen, V. J., Vainikainen, M. P., & Lönnqvist, J. E. (2022). Is there a g-factor of genderedness? Using a continuous measure of genderedness to assess sex differences in personality, values, cognitive ability, school grades, and educational track. European Journal of Personality. https://doi.org/10.1177/089020702210881

# See Also

[cv.glmnet](#page-0-0)

```
D_regularized(
  data = iris[iris$Species == "setosa" | iris$Species == "versicolor", ],
  mv.vars = c("Sepal.Length", "Sepal.Width", "Petal.Length", "Petal.Width"),
  group.var = "Species", group.values = c("setosa", "versicolor")
)$D
# out-of-bag predictions
D_regularized(
  data = iris[iris$Species == "setosa" | iris$Species == "versicolor", ],
  mv.vars = c("Sepal.Length", "Sepal.Width", "Petal.Length", "Petal.Width"),
  group.var = "Species", group.values = c("setosa", "versicolor"),
  out = TRUE, size = 15, pcc = TRUE, auc = TRUE)$D
# separate sample folds
# generate data for 10 groups
set.seed(34246)
n1 < -100n2 < -10d \leqdata.frame(
    sex = sample(c("male", "female"), n1 * n2, replace = TRUE),fold = sample(x = LETTERS[1:n2], size = n1 * n2, replace = TRUE),
    x1 = \text{norm}(n1 * n2),
    x2 = rnorm(n1 * n2),
    x3 = \text{norm}(n1 * n2)\lambda# Fit and predict with same data
D_regularized(
  data = d,
  mv.vars = c("x1", "x2", "x3"),
  group.var = "sex",
  group.values = c("female", "male"),
  fold.var = "fold",
  fold = TRUE,rename.output = TRUE
)$D
# Out-of-bag data for each fold
D_regularized(
  data = d,
  mv.vars = c("x1", "x2", "x3"),
  group.var = "sex",
  group.values = c("female", "male"),
  fold.var = "fold",
  size = 17,
  out = TRUE,
  fold = TRUE,rename.output = TRUE
)$D
```
<span id="page-10-0"></span>D\_regularized\_fold *Use manually defined data folds for regularization and obtain estimates for each separately.*

# Description

Use manually defined data folds for regularization and obtain estimates for each separately.

# Usage

```
D_regularized_fold(
  data,
 mv.vars,
 group.var,
  group.values,
  alpha = 0.5,
  s = "lambda.min",
  type.measure = "deviance",
  rename.output = TRUE,
  fold.var,
  append.data = FALSE
)
```
# Arguments

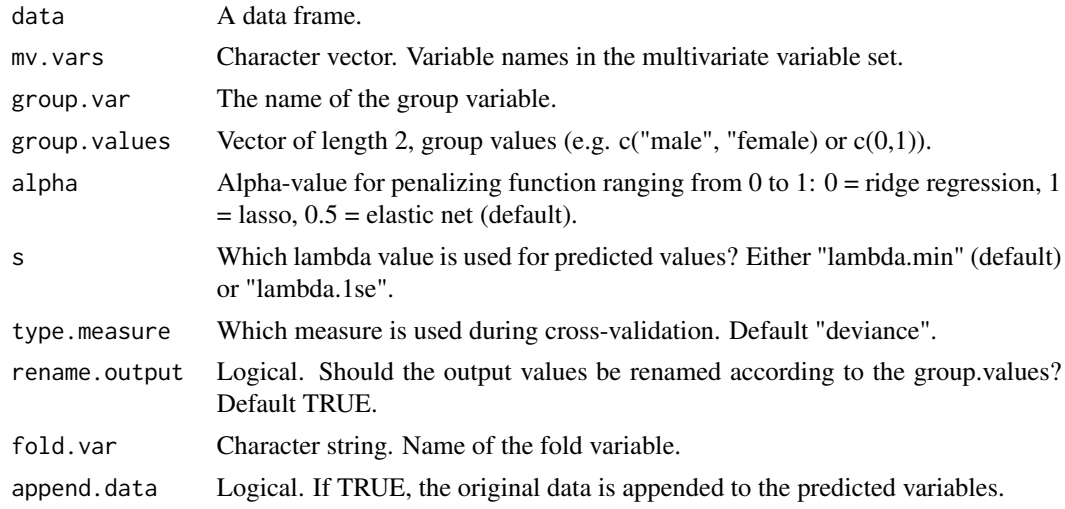

# Value

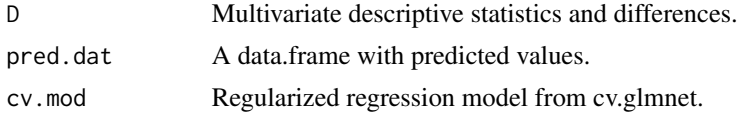

# See Also

[cv.glmnet](#page-0-0)

#### Examples

```
set.seed(34246)
n1 < -100n2 < -10d \leqdata.frame(
   sex = sample(c("male", "female"), n1 * n2, replace = TRUE),fold = sample(x = LETTERS[1:n2], size = n1 * n2, replace = TRUE),
   x1 = \text{norm}(n1 * n2),x2 = rnorm(n1 * n2),
   x3 = rnorm(n1 * n2)\lambdaD_regularized_fold(
  data = d,
  mv.vars = c("x1", "x2", "x3"),
  group.var = "sex",
  group.values = c("female", "male"),
  fold.var = "fold"
)$D
```

```
D_regularized_fold_out
```
*Use separate data partitions for regularization and estimation across defined data folds.*

# Description

Use separate data partitions for regularization and estimation across defined data folds.

# Usage

```
D_regularized_fold_out(
  data,
 mv.vars,
  group.var,
  group.values,
  alpha = 0.5,
  s = "lambda.min",type.measure = "deviance",
  rename.output = TRUE,
  size = NULL,
  fold.var,
  pcc = FALSE,
```
<span id="page-11-0"></span>

```
auc = FALSE,pred.prob = FALSE,
prob.cutoffs = seq(from = 0, to = 1, by = 0.2),
append.data = FALSE
```
# Arguments

 $\mathcal{L}$ 

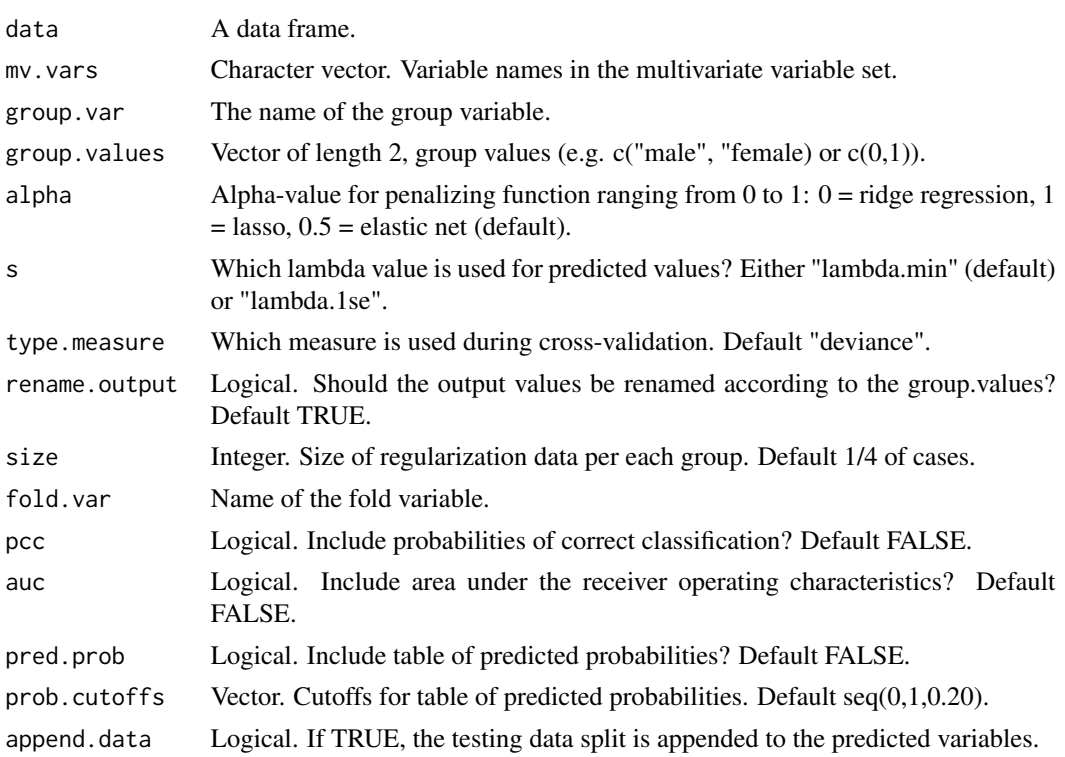

# Value

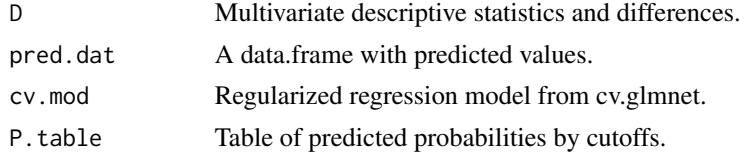

```
set.seed(34246)
n1 < -100n2 <- 10
d <-
 data.frame(
   sex = sample(c("male", "female"), n1 * n2, replace = TRUE),fold = sample(x = LETTERS[1:n2], size = n1 * n2, replace = TRUE),
    x1 = \text{rnorm}(n1 * n2),
```

```
x2 = rnorm(n1 * n2),
   x3 = \text{norm}(n1 * n2))
D_regularized_fold_out(
 data = d,
 mv.vars = c("x1", "x2", "x3"),
 group.var = "sex",group.values = c("female", "male"),
  fold.var = "fold",
  size = 17,pcc = TRUE
)$D
```
D\_regularized\_out *Use separate data partition for regularization and estimation.*

### Description

Use separate data partition for regularization and estimation.

#### Usage

```
D_regularized_out(
 data,
 mv.vars,
  group.var,
  group.values,
  alpha = 0.5,
 nfolds = 10,
  s = "lambda.min",
  type.measure = "deviance",
  rename.output = TRUE,
  size = NULL,
 pcc = FALSE,auc = FALSE,pred.prob = FALSE,
 prob.cutoffs = seq(from = 0, to = 1, by = 0.2),
  append.data = FALSE)
```
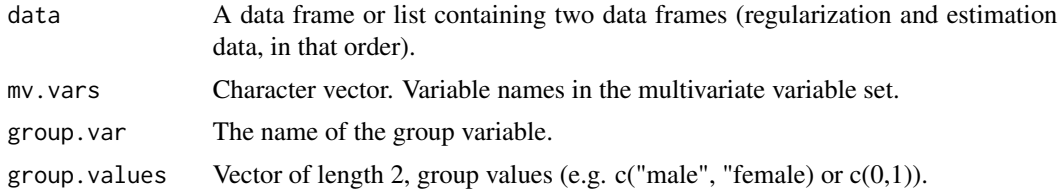

<span id="page-13-0"></span>

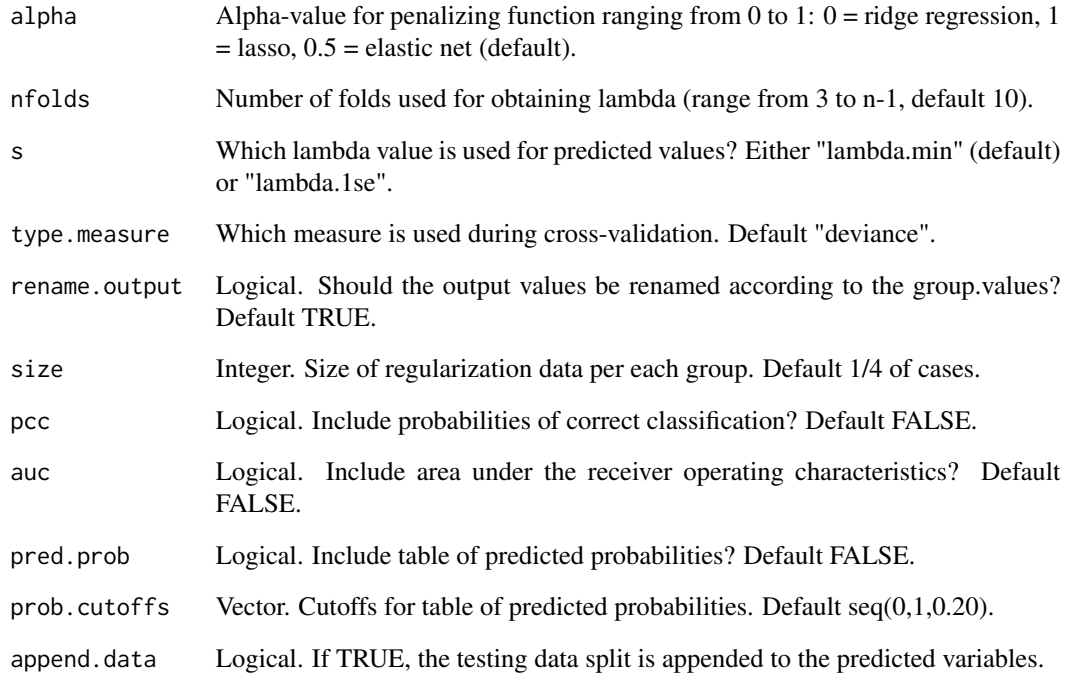

# Value

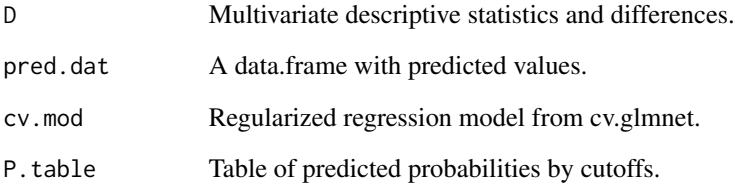

```
D_regularized_out(
 data = iris[iris$Species == "setosa" |
  iris$Species == "versicolor", ],
 mv.vars = c("Sepal.Length", "Sepal.Width",
   "Petal.Length", "Petal.Width"
 ),
  group.var = "Species",
 group.values = c("setosa", "versicolor"),
 size = 40,pcc = TRUE
)$D
```
<span id="page-15-0"></span>D\_regularized\_vanilla *Use same data partition for regularization and estimation.*

# Description

Use same data partition for regularization and estimation.

# Usage

```
D_regularized_vanilla(
 data,
 mv.vars,
 group.var,
 group.values,
 alpha = 0.5,
 nfolds = 10,
  s = "lambda.min",
  type.measure = "deviance",
  rename.output = TRUE,
  append.data = FALSE
)
```
# Arguments

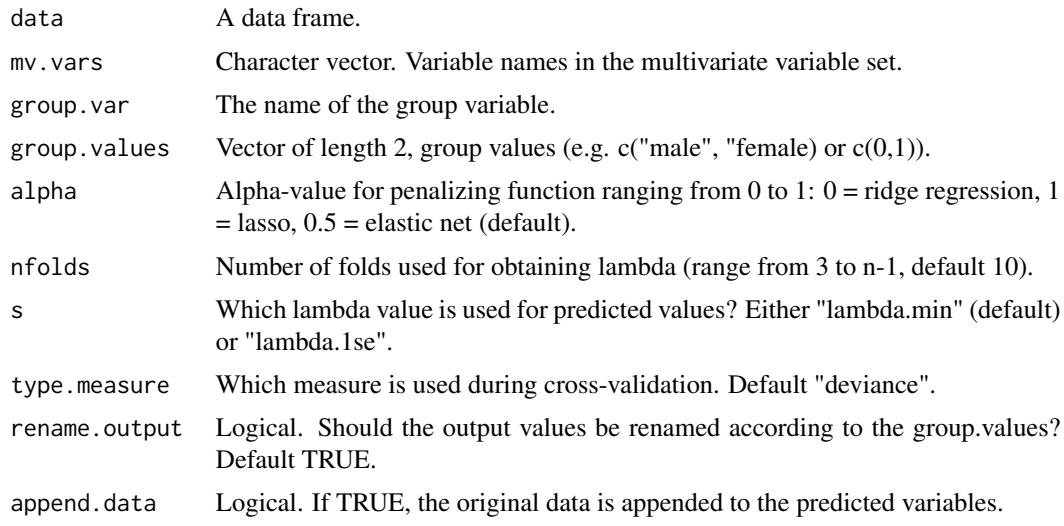

# Value

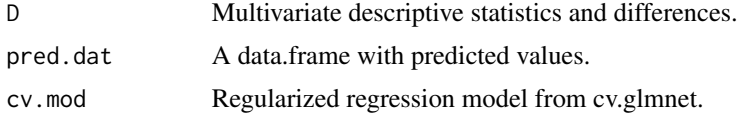

#### <span id="page-16-0"></span>ml\_dadas 17

# See Also

[cv.glmnet](#page-0-0)

#### Examples

```
D_regularized(
  data = iris[iris$Species == "setosa" | iris$Species == "versicolor", ],
 mv.vars = c("Sepal.Length", "Sepal.Width", "Petal.Length", "Petal.Width"),
  group.var = "Species", group.values = c("setosa", "versicolor")
)$D
```
ml\_dadas *Predicting algebraic difference scores in multilevel model*

#### Description

Decomposes difference score predictions to predictions of difference score components by probing simple effects at the levels of the binary moderator.

# Usage

```
ml_dadas(
 model,
 predictor,
 diff_var,
  diff_var_values,
  scaled_estimates = FALSE,
  re_cov_test = FALSE,
  var_boot_test = FALSE,
  nsim = NULL,
  level = 0.95,seed = NULL,
  abs_diff_test = 0)
```
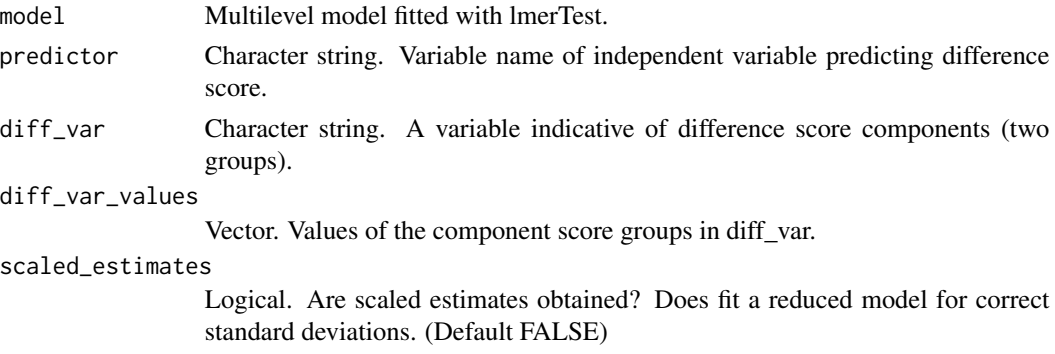

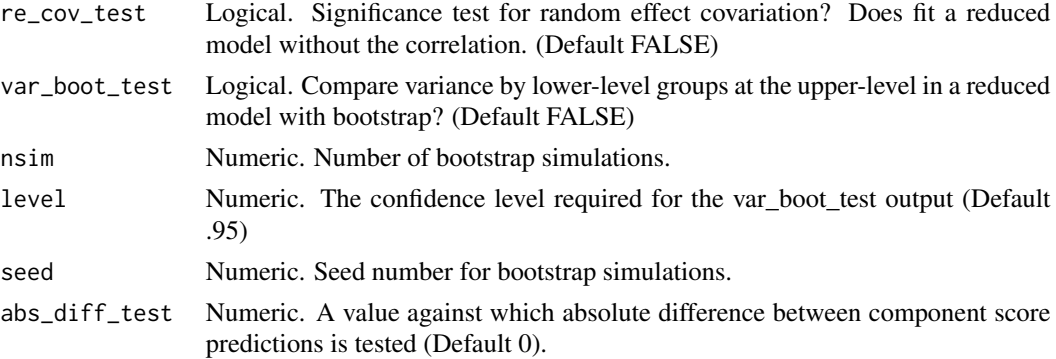

#### Value

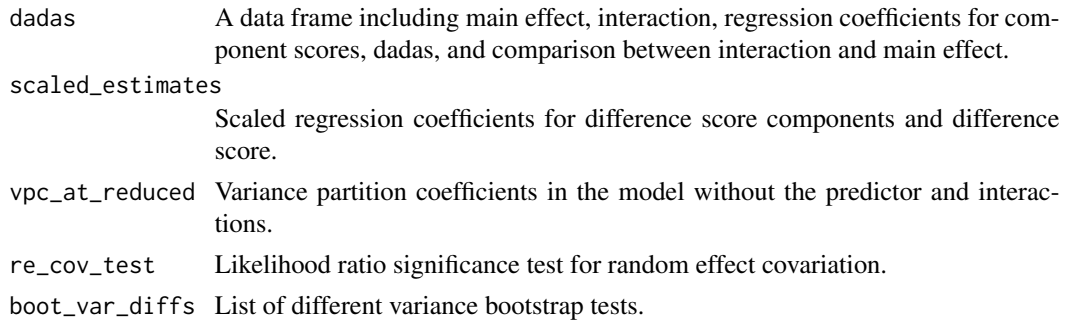

# Examples

```
## Not run:
set.seed(95332)
n1 <- 10 # groups
n2 <- 10 # observations per group
dat <- data.frame(
  group = rep(c(LETTERS[1:n1]), each = n2),w = sample(c(-0.5, 0.5), n1 * n2, replace = TRUE),x = rep(sample(1:5, n1, replace = TRUE), each = n2),y = sample(1:5, n1 * n2, replace = TRUE)\lambdalibrary(lmerTest)
fit <- lmerTest::lmer(y \sim x * w + (w | group),
  data = dat\lambdaround(ml_dadas(fit,
  predictor = "x",
  diff\_var = "w",diff_var_values = c(0.5, -0.5))$dadas, 3)
```
## End(Not run)

<span id="page-18-0"></span>pcc *Returns probabilities of correct classification for both groups in independent data partition.*

# Description

Returns probabilities of correct classification for both groups in independent data partition.

# Usage

pcc(data, pred.var, group.var, group.values)

#### Arguments

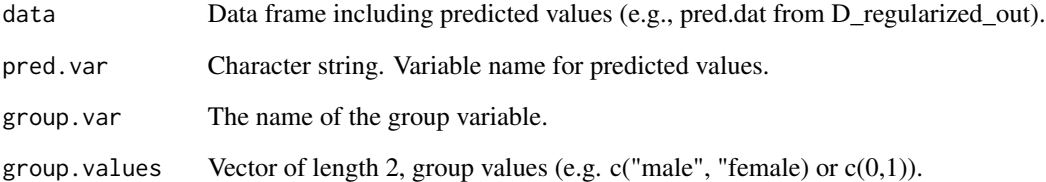

# Value

Vector of length 2. Probabilities of correct classification.

```
D_out <- D_regularized_out(
  data = iris[iris$Species == "versicolor" | iris$Species == "virginica", ],
 mv.vars = c("Sepal.Length", "Sepal.Width", "Petal.Length", "Petal.Width"),
  group.var = "Species", group.values = c("versicolor", "virginica"),
  size = 15)
pcc(
  data = D_out$pred.dat,
  pred.var = "pred",
 group.var = "group",
  group.values = c("versicolor", "virginica")
)
```
# Description

For computation of tail dependence as correlations estimated at different variable quantiles (Choi & Shin, 2022; Lee et al., 2022) summarized across two quantile regression models where x and y switch roles as independent/dependent variables.

## Usage

```
qcc(
  x,
 y,
  tau = c(0.1, 0.5, 0.9),
  data,
 method = "br",
 boot_n = NULL,ci_{level} = 0.95)
```
# Arguments

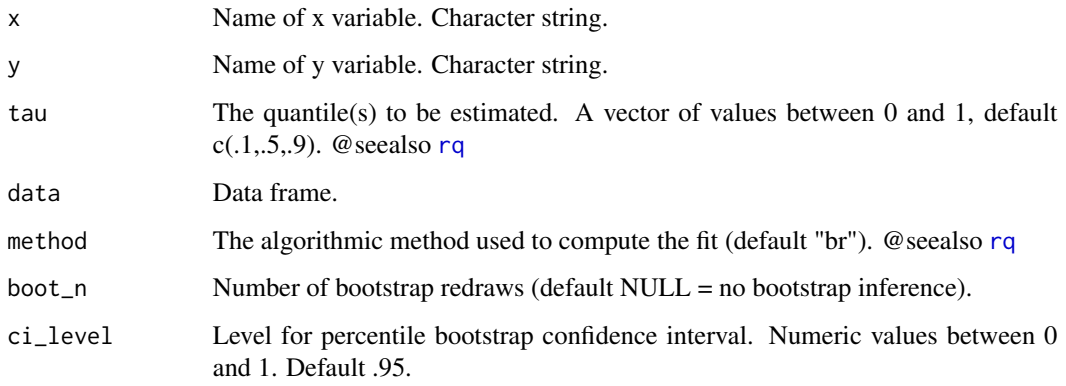

# Value

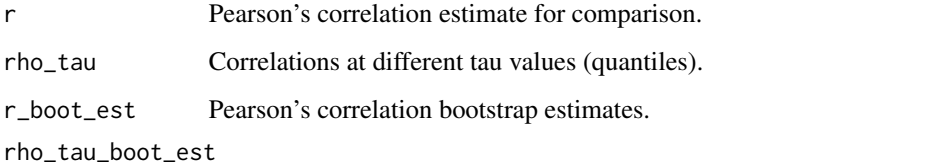

Bootstrap estimates for correlations at different tau values (quantiles).

<span id="page-19-0"></span>

# <span id="page-20-0"></span>reliability\_dms 21

#### References

Choi, J.-E., & Shin, D. W. (2022). Quantile correlation coefficient: A new tail dependence measure. Statistical Papers, 63(4), 1075–1104. https://doi.org/10.1007/s00362-021-01268-7

Lee, J. A., Bardi, A., Gerrans, P., Sneddon, J., van Herk, H., Evers, U., & Schwartz, S. (2022). Are value–behavior relations stronger than previously thought? It depends on value importance. European Journal of Personality, 36(2), 133–148. https://doi.org/10.1177/08902070211002965

#### Examples

```
set.seed(2321)
d \le - data.frame(x = rnorm(2000))d$y <- 0.10 * d$x + (0.20) * d$x^2 + 0.40 * d$x^3 + (-0.20) * d$x^4 + rnorm(2000)
qcc\_boot \leq qcc(x = "x", y = "y", data = d, tau = 1:9 / 10, boot_n = 50)qcc_boot$rho_tau
```
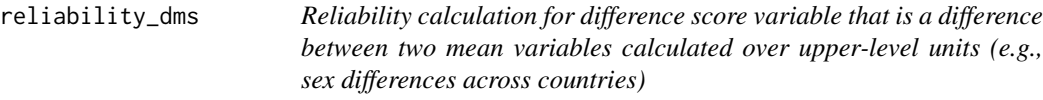

# Description

Calculates reliability of difference score (Johns, 1981) based on two separate ICC2 values (Bliese, 2000), standard deviations of mean values over upper-level units, and correlations between the mean values across upper-level units.

#### Usage

```
reliability_dms(
  model = NULL,data = NULL,
  diff_var,
  diff_var_values,
  var,
  group_var
)
```
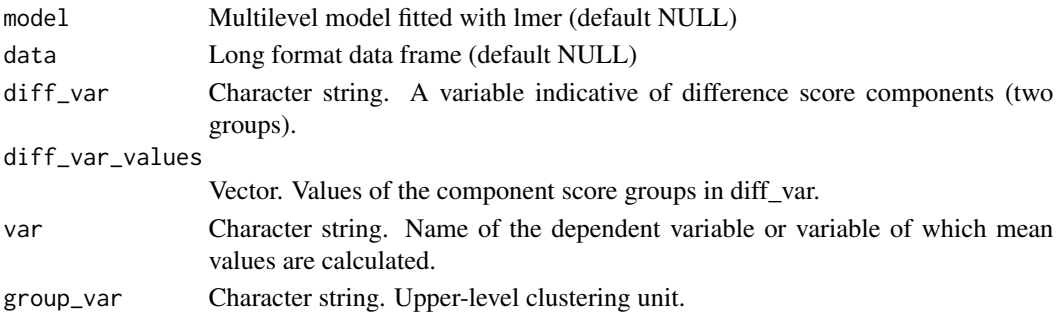

### <span id="page-21-0"></span>Value

A vector including ICC2s (r11 and r22), SDs (sd1, sd2, and sd  $dl2$ ), means (m1, m2, and m  $dl2$ ), correlation between means (r12), and reliability of the mean difference variable.

#### References

Bliese, P. D. (2000). Within-group agreement, non-independence, and reliability: Implications for data aggregation and analysis. In K. J. Klein & S. W. J. Kozlowski (Eds.), Multilevel theory, research, and methods in organizations: Foundations, extensions, and new directions (pp. 349–381). Jossey-Bass.

Johns, G. (1981). Difference score measures of organizational behavior variables: A critique. Organizational Behavior and Human Performance, 27(3), 443–463. https://doi.org/10.1016/0030- 5073(81)90033-7

#### Examples

```
set.seed(4317)
n2 <- 20
n1 < -200ri <- rnonm(n2, m = 0.5, sd = 0.2)rs \le 0.5 * ri + rnorm(n2, m = 0.3, sd = 0.15)d.list <- list()
for (i in 1:n2) {
  x \leq -\text{rep}(c(-0.5, 0.5), \text{ each } = n1 / 2)y \leftarrow ri[i] + rs[i] * x + rnorm(n1)d.list[[i]] \leftarrow \text{cbind}(x, y, i)}
d <- data.frame(do.call(rbind, d.list))
names(d) <- c("x", "y", "cntry")
reliability_dms(
  data = d, diff_var = "x",
  diff_var_values = c(-0.5, 0.5), var = "y", group_var = "cntry"
)
```
sem\_dadas *Predicting algebraic difference scores in structural equation model*

# Description

Predicting algebraic difference scores in structural equation model

#### Usage

```
sem_dadas(
  data,
  var1,
  var2,
```
# sem\_dadas 23

```
center = FALSE,
 scale = FALSE,
 predictor,
 covariates = NULL,
  estimator = "MLR",
 level = 0.95,sampling.weights = NULL,
 abs\_coef\_diff\_test = 0)
```
# Arguments

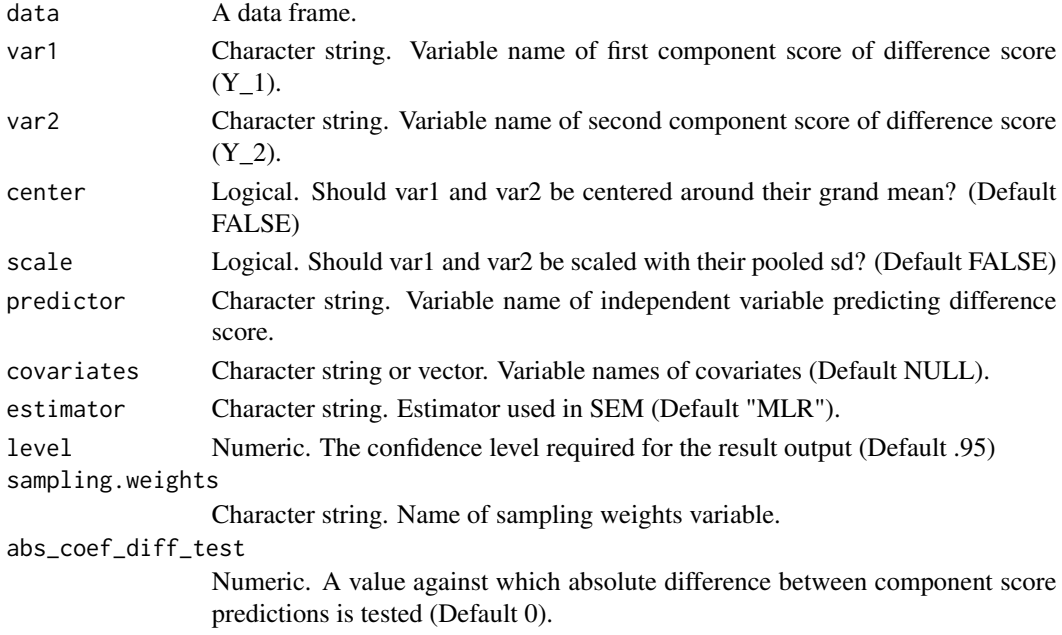

# Value

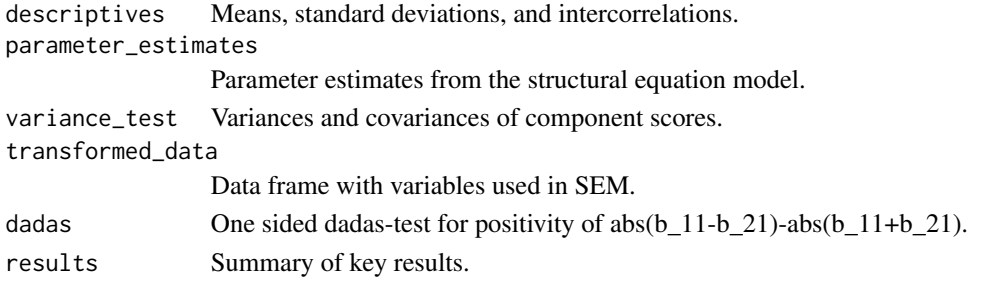

#### References

Edwards, J. R. (1995). Alternatives to Difference Scores as Dependent Variables in the Study of Congruence in Organizational Research. Organizational Behavior and Human Decision Processes, 64(3), 307–324.

# Examples

```
## Not run:
set.seed(342356)
d <- data.frame(
 var1 = rnorm(50),
  var2 = rnorm(50),
 x = rnorm(50)\lambdasem_dadas(
  data = d, var1 = "var1", var2 = "var2",
  predictor = "x", center = TRUE, scale = TRUE,
  abs_coef_diff_test = 0.20
)$results
## End(Not run)
```
value\_correlation *Testing and quantifying how much ipsatization (profile centering) influence associations between value and a correlate*

#### Description

Testing and quantifying how much ipsatization (profile centering) influence associations between value and a correlate

#### Usage

```
value_correlation(
  data,
  rv,
  cf,
  correlate,
  scale_by_rv = FALSE,
  standardize_correlate = FALSE,
  estimator = "ML",
  level = 0.95,sampling.weights = NULL,
  sesoi = 0)
```
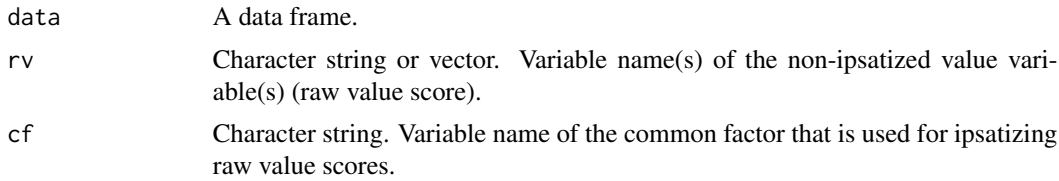

<span id="page-23-0"></span>

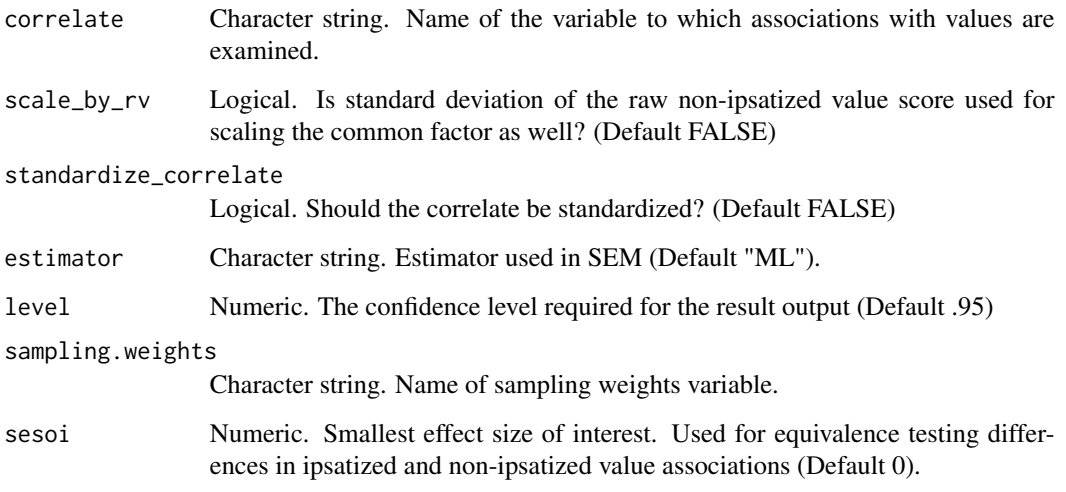

#### Value

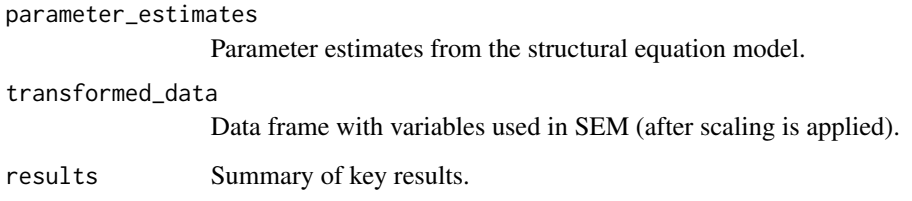

```
## Not run:
set.seed(342356)
d <- data.frame(
rv1 = rnorm(50),
rv2 = rnorm(50),
rv3 = rnorm(50),
rv4 = rnorm(50),
x = \text{norm}(50)\left( \right)d$cf<-rowMeans(d[,c("rv1","rv2","rv3","rv4")])
fit<-value_correlation(
data = d, rv = c("rv1","rv2","rv3","rv4"), cf = "cf",
 correlate = "x",scale_by_rv = TRUE,
 standardize_correlate = TRUE,
 sesoi = 0.10\mathcal{L}round(fit$variability_summary,3)
round(fit$association_summary,3)
```
<span id="page-25-0"></span>

#### Description

Calculates variance estimates (level-2 Intercept variance) and variance partition coefficients (i.e., intra-class correlation) at selected values of predictor values in two-level linear models with random effects (intercept, slope, and their covariation).

#### Usage

vpc\_at(model, lvl1.var, lvl1.values)

# Arguments

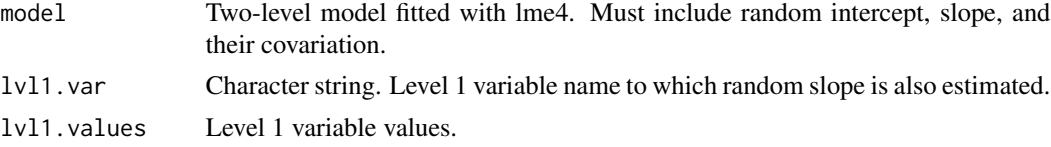

# Value

Data frame of level 2 variance and std.dev. estimates at level 1 variable values, respective VPCs (ICC1s) and group-mean reliabilities (ICC2s) (Bliese, 2000).

#### References

Goldstein, H., Browne, W., & Rasbash, J. (2002). Partitioning Variation in Multilevel Models. Understanding Statistics, 1(4), 223–231. https://doi.org/10.1207/S15328031US0104\_02

Bliese, P. D. (2000). Within-group agreement, non-independence, and reliability: Implications for data aggregation and analysis. In K. J. Klein & S. W. J. Kozlowski (Eds.), Multilevel theory, research, and methods in organizations: Foundations, extensions, and new directions (pp. 349–381). Jossey-Bass.

```
fit <- lme4::lmer(Sepal.Length ~ Petal.Length +
  (Petal.Length | Species),
data = iris
)
lvl1.values <-
 c(
   mean(iris$Petal.Length) - stats::sd(iris$Petal.Length),
   mean(iris$Petal.Length),
   mean(iris$Petal.Length) + stats::sd(iris$Petal.Length)
 )
```
 $\text{vpc}_{\text{at}}$  27

```
vpc_at(
 model = fit,
 lvl1.var = "Petal.Length",
 lvl1.values = lvl1.values
\lambda
```
# <span id="page-27-0"></span>Index

```
colwise_pool, 2
cv.glmnet, 9, 12, 17
cvv, 3
cvv_manual, 4
d_pooled_sd, 7
D_regularized, 8
D_regularized_fold, 11
D_regularized_fold_out, 12
D_regularized_out, 14
D_regularized_vanilla, 16
ddsc_sem, 4
diff_two_dep_cors, 6
ml_dadas, 17
pcc, 19
qcc, 20
reliability_dms, 21
rq, 20
sem_dadas, 22
value_correlation, 24
vpc_at, 26
```